# *"Fare" con il computer*

Maria Ferraris e Maria Diquattro Istituto Tecnologie Didattiche - CNR, Genova

*La tecnologia informatica come mezzo di produzione in mano agli studenti: il caso degli ipertesti, ma non solo.*

In questo articolo vorremmo ragionare di un approccio all'impiego del computer centrato sulla figura dello studente "autore", dello studente cioè che, invece od oltre a fruire di software preconfezionati per l'apprendimento, impiega il computer come mezzo per realizzare suoi propri progetti e prodotti.

Per farlo prenderemo spunto ed esempi dalle esperienze svolte in alcune scuole dell'obbligo dell'area genovese, presso le quali, da una decina di anni, sono in funzione laboratori computer promossi e gestiti dal Comune di Genova<sup>1</sup>.

Ci occuperemo, in particolare, di ipertesti e della loro produzione da parte degli studenti. Ciò per due motivi. Intanto perché si tratta dell'attività su cui si è concentrata la gran parte del lavoro di questi laboratori negli ultimi anni2 . In secondo luogo perché quest'area permette, forse al meglio, di cogliere le potenzialità dell'elaboratore come strumento per produrre, ma anche le difficoltà che una tale prospettiva incontra nella didattica scolastica.

Ma cominciamo con il vedere le ragioni, in generale, del computer come mezzo di produzione nella scuola.

#### **Produrre, a scuola, con il computer**

Costruire un artefatto dai connotati fisici ben definiti significa dare corpo ad un insieme di idee, attraverso l'uso di tecniche, di strumenti e di materiali diversi. In genere, lo si fa per rispondere ad una qualche esigenza, personale o di altri, e si procede dall'idea al prodotto finito attraverso una serie di fasi ideazione, progettazione, realizzazione e verifica- dinamicamente correlate tra loro, e comunque presenti anche in un approccio per "prova ed errore".

Il discorso vale per la produzione artigianale di uno sgabello, di un aquilone, del modellino in creta di un ponte o di un video. Cambiano i materiali, cambiano i mezzi che si usano, cambiano le tecniche e le competenze necessarie, ma in comune a tutti questi casi v'è l'operatività richiesta a chi li svolge, il procedere verso una direzione governata da scopi percepibili e la natura "pubblica" e "concreta" del prodotto nei suoi vari stadi di realizzazione, natura che è, in forte misura, lo stimolo all'apprendimento di nuove conoscenze e la chiave di verifica continua del processo svolto.

L'idea di una didattica centrata sullo studente come autore di artefatti, con forte attenzione al lavoro manuale, all'operatività, alla progettualità, al lavoro di gruppo non è certo nuova in pedagogia. Tutta l'impostazione della scuola attiva di Dewey, per esempio, ruota intorno all'ipotesi di un apprendimento integrato con il "fare"; lo stesso dicasi, sempre per esempio, del progetto di

# scuola come "sistema di laboratori" sviluppato e sperimentato da De Bartolomeis negli anni '70<sup>3</sup>.

La data e la ricchezza di queste proposte dimostrano che non c'è bisogno del computer per dare concretezza e valore all'idea dello studente-produttore.

Ciò detto, la tecnologia informatica si propone in questa logica con argomenti di un certo interesse.

Chiunque abbia avuto occasione di usare un computer in maniera non occasionale sa che questa tecnologia può sì venir sfruttata come fosse un televisore a colori o un pedante sfoglia-pagine elettronico o un avvincente videogioco, ma sa anche che essa è principalmente uno strumento di produzione personale e di gruppo, con il quale svolgere attività diverse: scrivere, organizzare dati, fare grafici, ricercare informazioni, progettare, comunicare con altri,… Attività che sono, vedi caso, proprio quelle di cui la scuola si occupa.

Questa propensione del computer ad un "fare", e ad un fare di diretto interesse didattico, emerge piuttosto rapidamente in un contesto formativo e ne è, in un certo senso, stimolo ad un procedere per progetti e per prodotti.

Nel caso dei laboratori a cui ci riferiamo, ad esempio, superato un breve disorientamento iniziale, le attività si sono rivolte all'impiego di Logo per esplorare concetti geometrici e strutture linguistiche, e, soprattutto, all'uso di software applicativi generali come word processor, data base, editor grafici, ambienti ipertestuali e strumenti di comunicazione a distanza. Questi software non hanno una connotazione didattica specifica né ha molto senso prospettarne l'apprendimento, in quanto tali, all'interno della formazione non specialistica. Il loro valore è di potersi inserire in percorsi d'apprendimento sugli argomenti più vari -studio di tipologie testuali, indagini su temi storici, sociali, ambientali, ...- favorendo lo svolgersi di questi percorsi e il loro concretarsi in prodotti tangibili: libri, giornali, giochi, ipertesti, banche dati,…

Ecco dunque che lo studio di un tema, poniamo dell'alimentazione, per prendere un caso effettivamente svolto, può avvalersi di un data base per realizzare un'indagine sui costumi alimentari dei bambini e per analizzarne i risultati; di un foglio elettronico per costruire automaticamente diete bilanciate

variando i valori degli ingredienti; di un word processor e di editor grafici per esporre il lavoro svolto da discutere insieme e da diffondere tra i compagni.

Gli stessi strumenti, da soli o in combinazione, possono servire e sono serviti a progetti del tutto diversi: studio di tecniche poetiche e narrative, ricerche sulla lettura tra i giovani, sul lavoro all'epoca della prima rivoluzione industriale, sulla storia del quartiere, tanto per citare alcuni dei temi davvero affrontati nei laboratori.

Il fuoco di tali progetti non è il computer. Superato uno stadio iniziale in cui la novità e il prestigio del mezzo tendono a focalizzare l'attenzione, i ragazzi ne vivono l'uso in maniera del tutto strumentale e funzionale a ciò che vogliono realizzare, paragonabile, se si vuole, a quello di un tornio per dare forma ad un vasetto di creta.

Ciò che cambia, rispetto al tornio o ad altri strumenti di produzione, è però il tipo di materiale su cui, attraverso il computer, i ragazzi agiscono: non già creta, legno, carta,… ma direttamente dati, numeri, parole, disegni, istruzioni,… ovvero "informazione". Materiali intangibili, che però lo strumento informatico consente di manipolare e di plasmare quasi che fossero concreti.

Ad accentuare la loro concretezza è anche un'altra peculiarità del computer: quella di essere strumento per produrre e, al contempo, mezzo per fruire di ciò che si produce, *mentre* lo si produce.

Il caso degli ipertesti è da questo punto di vista esemplare.

# **Due parole sugli ipertesti**

L'idea di ipertesto si riferisce ad un modo di organizzare l'informazione tale da consentire a chi la usa di seguire percorsi personali di lettura, "navigando" tra le isole informative con una rotta che non è predeterminata dal testo, ma è governata dagli scopi e dagli interessi di chi legge.

Per quanto il tema sia piuttosto nuovo, i concetti che vi stanno alla base sono un poco più anziani. Risalgono, in prima battuta, agli anni '40, quando Vannever Bush elaborò l'idea di una macchina, Memex, per permettere il rapido collegamento tra l'informazione contenuta in documenti diversi; e poi al '60, epoca in cui Ted Nelson conia il termine "ipertesto", applicandolo ad un utopico progetto, "Xanadu", volto a raccogliere e a rendere disponibile, via elettronica, tutta

**1** *Al momento è in corso una ristrutturazione nell'uso e negli scopi dei laboratori, L'articolo si rifà al progetto iniziale, denominato Laboratorio Computer, nato nel 1985 su iniziativa dell'Assessorato Istituzioni Scolastiche del Comune di Genova e condotto con la consulenza dell'ITD. Scopo: realizzare aule computer all'interno di scuole dell'obbligo per favorire esperienze d'uso della tecnologia informatica nella didattica. Ogni laboratorio, otto nel 93/94, è dotato di 6/7 computer collegati in rete ed è gestito da due operatori del Comune che collaborano con i ragazzi e con docenti all'uso delle risorse. Per una descrizione delle linee di questo progetto cfr. Ferraris, Bartolomei " Impiego dell'elaboratore nella scuola di base" in Atti del Convegno su "Processi di Insegnamento/apprendimento nella scuola dell'obbligo: ruolo e influenza delle metodologie informatiche", CLUEB, Bologna, 1988.* 

**2** *E non solo di questi laboratori, visto che le esperienze di produzione di ipermedia a scuola sono sempre più numerose. Si veda, per un approfondimento delle ragioni psicopedagogiche che sostengono questo approccio, l'articolo di Calvani, "Il bambino autore multimediale", comparso su TD n. 3, 1994.*

**3** *cfr. F. De Bartolomeis, "Sistema dei laboratori", Feltrinelli, 1978.* 

**4** *cfr.Nyce J. Khan P., "Da Memex a Hypertext", Muzzio, Padova, 1992 e Nelson T.H. "Literary Machines 90.1, Il progetto Xanadu", Muzzio, Padova, 1992.* 

**5** *Per la verità non tanto "nuova" visto che dizionari ed enciclopedie sono, dacché esistono, e pur senza sapere di esserlo, degli ipertesti.*

**6** *sull'argomento cfr. R. Leher, "Authors of knowledge: patterns of hypermedia design" in Lajoie S.P., Derry S.J., (editors) "Computers as a cognitive tool" Lawrence Erlbaum Associates, Hillsdale, New Jersey, 1993*

**7** *MacIntosh, macchine sulle quali è disponibile, fin dal 1988, Hypercard, un ambiente di sviluppo ipertestuale ricco di funzionalità e assai semplice da usare.*

l'informazione testuale esistente, in particolare quella letteraria<sup>4</sup>.

È però solo con la diffusione di ambienti software, come Hypercard, Toolbook, Linkway,... , che tale termine diventa popolare, o quasi.

Con questi software l'autore può concepire il suo ipertesto, o meglio dire, il suo "ipermedia", come un libro ("stack") composto da un certo numero di pagine ("card" o "schede") ciascuna delle quali può contenere scritto, grafica, foto, suono, video ed aree sensibili (pulsanti, parole calde,...). Ogni elemento del libro è programmabile in maniera tale che al verificarsi di certi eventi (per esempio, movimenti del mouse) succeda qualche cosa: per esempio, compaia la definizione di un termine, venga mostrata una foto, venga posta una domanda o ci si muova su un'altra pagina, dello stesso libro o di altri, in una rete di collegamenti che si può rendere fitta a piacere.

Diventa così possibile realizzare una presentazione, poniamo su Leonardo, fatta in modo tale che mentre se ne legge la biografia si possa saltare da un termine, poniamo "La Gioconda", alla relativa foto e, da qui, a una storia del Louvre o ad un esame delle altre opere di Leonardo che sono in questo museo, per poi magari deviare verso una nota sull'invasione di Napoleone o ritornare invece sul percorso biografico di partenza e così via.

Un tale prodotto può evidentemente venire impiegato a fini didattici, come una nuova forma di libro a struttura non sequenziale<sup>5</sup>.

Ma c'è anche un'altra prospettiva, non antitetica alla precedente ma con obiettivi diversi: quella di impegnare lo studente nella produzione di suoi propri ipertesti ed ipermedia, nell'ipotesi che le attività richieste per fare ciò possano aiutarlo a sviluppare capacità di analisi ed organizzazione della conoscenza; e nell'ipotesi che il computer possa fornire, per la concretezza di cui dicevamo e per l'utilizzabilità di ciò che si realizza, un contesto ed una motivazione convincenti allo svolgimento di tali attività<sup>6</sup>.

# **Produrre ipertesti a scuola: qualche esempio**

Nei laboratori di cui ci occupiamo, la produzione di oggetti ipertestuali ha avuto inizio precoce, anche in virtù del particolare tipo di tecnologie di cui gran parte di questi laboratori sono dotati<sup>7</sup>.

La prima esperienza risale al 1989 con il lavoro svolto da una quinta elementare su un

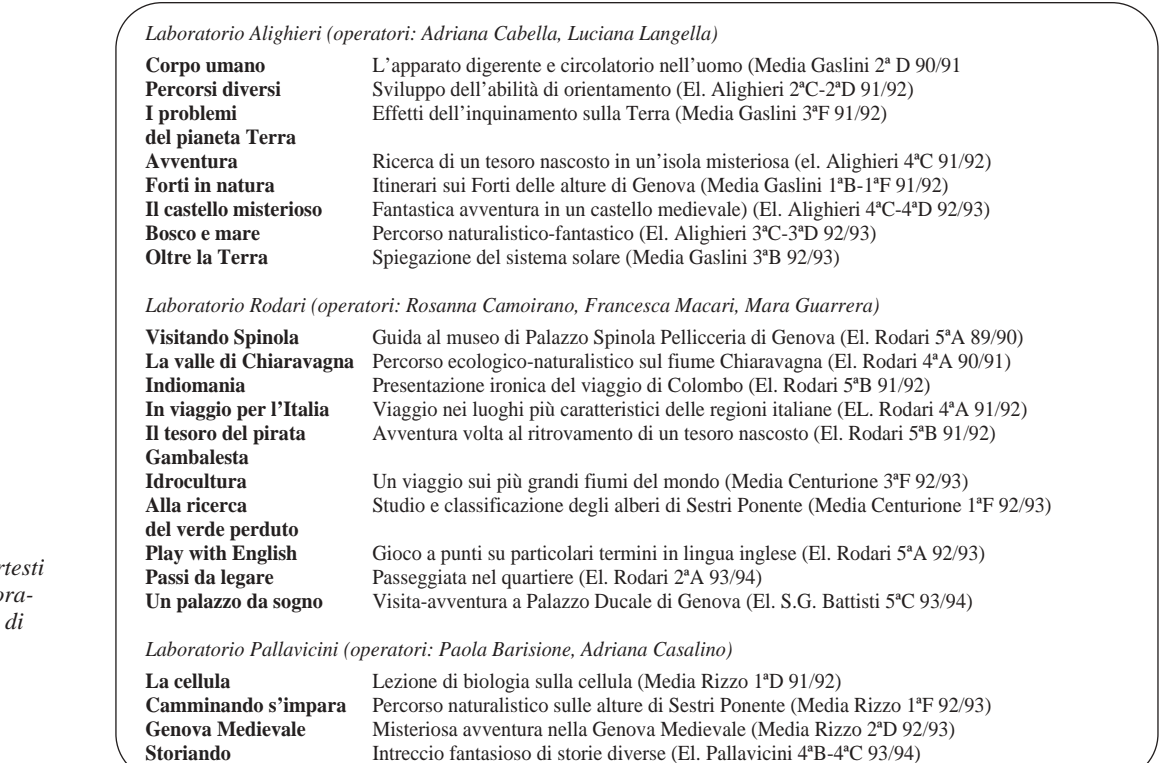

*Fig. 1 Alcuni degli iper*  $p$ rodotti nei labo tori del Comune *Genova*

Museo Nazionale di Genova, Palazzo Spinola, lavoro che si è concretato in una guida elettronica, effettivamente usata per i visitatori del museo<sup>8</sup>. Da allora l'attività di produzione di ipertesti è, per così dire, esplosa, come si vede dalla tabella di fig. 1 che riassume i principali prodotti sviluppati.

Sono tre, nei fatti, i filoni seguiti. Un primo è la costruzione di ipertesti per illustrare un certo dominio di conoscenza. Un secondo riguarda la realizzazione di prodotti divergenti, tipo adventure, di basso o nullo contenuto disciplinare. Il terzo mescola i due approcci, tentando di inserire elementi ludici nella trattazione di temi a specifico contenuto informativo.

Per quanto sia quasi impossibile descrivere un ipertesto in un testo, proviamo ad illustrare qualcuno di questi prodotti.

#### *Caso 1. Ipertesti espositivi*

*Siamo i ragazzi della 3F Centurione (T.P.); abbiamo costruito questo programma, per*

*simulare un viaggio sui più grandi ed importanti fiumi del mondo. Abbiamo scelto in particolare "MISSISSIPPI, RIO DELLE AMAZZONI, CONGO, NILO, GANGE e HUANG-HO, per avere un quadro il più possibile completo degli habitat e delle culture del mondo. In questo ipertesto vi potrete muovere come esploratori alla ricerca... delle civiltà perdute! BUON DIVERTIMENTO,*

*INDIANA JONES!!*

Inizia così la presentazione del lavoro svolto da ragazzi di una terza media, la cui struttura di base è riportata in fig. 2.

Si tratta di un classico lavoro di organizzazione di informazioni, reperite da testi come in questo caso, o tratte, in altri, anche da esperienze sul campo, osservazioni d'ambiente, visite a musei, monumenti, quartieri. *"Quest'anno abbiamo esplorato il bosco e il mare.* 

*Se volete vedere il nostro lavoro, cliccate*

**8** *per una descrizione di questa esperienza cfr. Leccioli N. "Visitando Spinola: costruireun ipertesto alle elementari" in Golem, 1991.*

#### *Fig. 2*

*"Idrocultura", un ipertesto sui fiumi del mondo (Laboratorio Rodari, Scuola Media Centurione, 3^F T.P., a.s. 1992/93)*

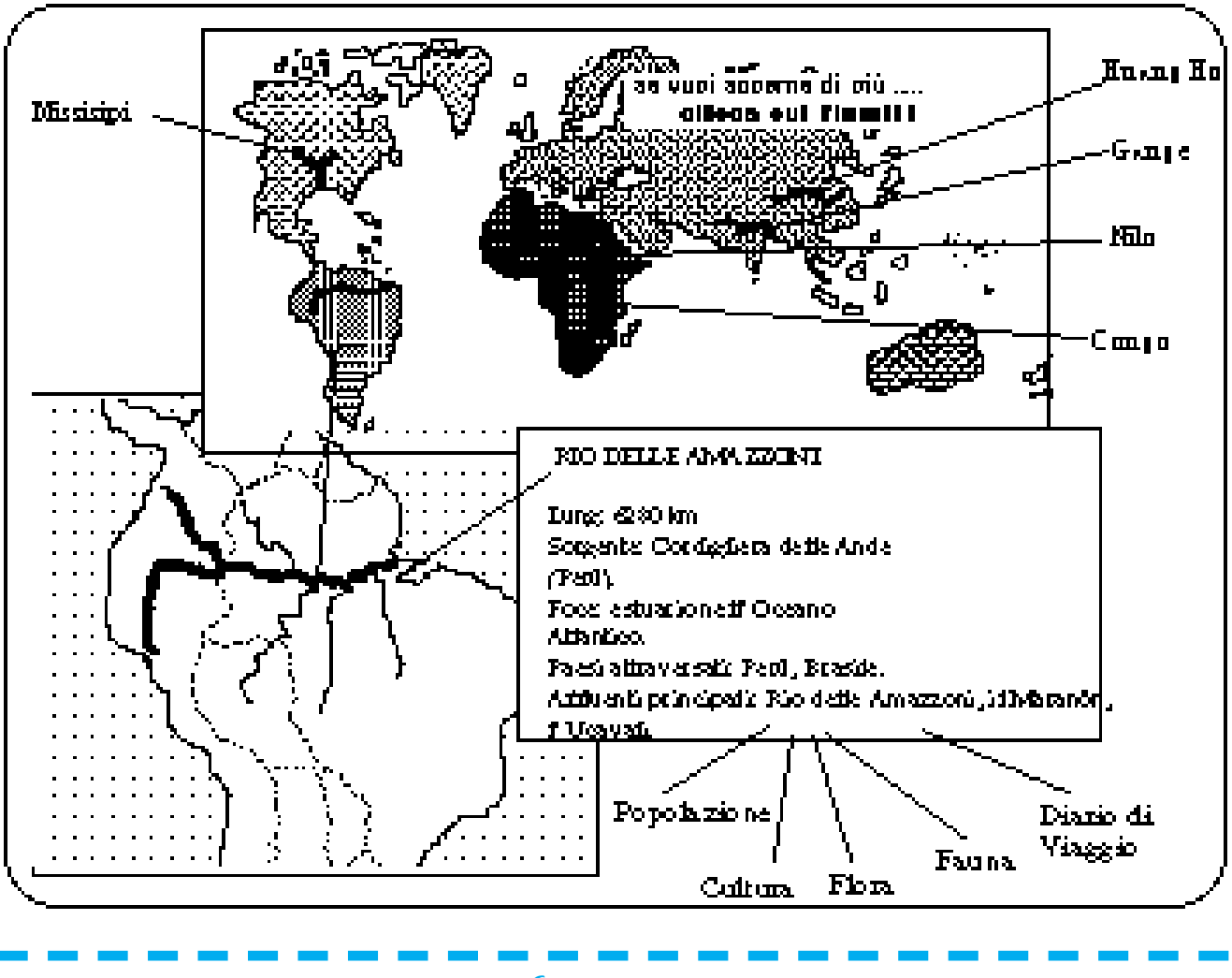

TD n.**6** Primavera 1995 *43*

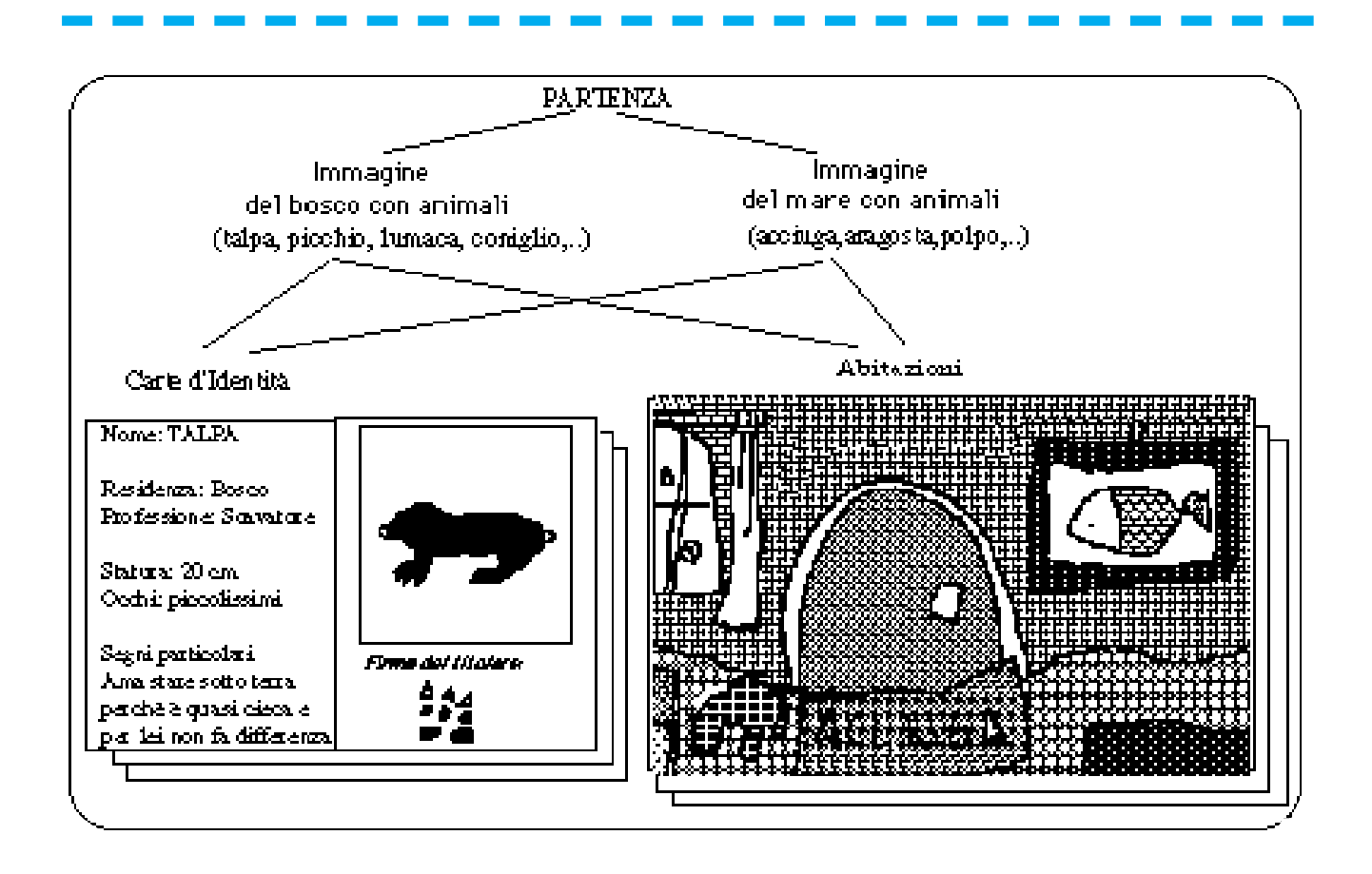

#### *Fig. 3*

*Un ipertesto sugli animali del bosco e del mare (Laboratorio Dante Alighieri, Scuola Elementare Dante Alighieri, 3ª C e 3ª D, a.s. 1992/93)*

*sulle apposite frecce, sui disegni degli ani*mali e su tutte le cose che trovate......

La struttura della rete informativa che sta alla base di questo ipertesto è, come si vede in fig. 3, molto semplice: entrati nel bosco o in fondo al mare ogni animale può venire cliccato per ottenerne una specie di carta d'identità o per entrare nella sua abitazione.

L'intento è espositivo, ma la presentazione è arricchita da semplici effetti sonori (il verso degli animali quando li si tocca) o di animazione (realizzati con la tecnica dei cartoni animati) o di pura fantasia (le dimore, complete di arredamento, per ogni animale).

### *Caso 2. Avventure al computer*

Il ruolo dell'immaginazione può predominare e arrivare a costituire l'ingrediente principale dei prodotti che i ragazzi realizzano.

# *Benvenuto! Stai per entrare nella nostra emozionante avventura!*

*Attento, incontrerai molti ostacoli ma, fatti coraggio, se seguirai i nostri consigli troverai un magnifico tesoro.* 

*Usa il mouse per muoverti durante il gioco, fai click sugli oggetti che troverai, ognuno può nascondere un segreto! A volte avrai di*

# *fronte tre possibilità apparentemente uguali, quale sarà quella giusta? Buona fortuna!*

Ecco l'introduzione ad una sorta di adventure creata da ragazzi di una quarta elementare, i cui percorsi sono illustrati in fig. 4. Per trovare il tesoro, chi gioca deve immaginare, seguendo le ambigue piste fornite da un testo presentato in ogni tappa, le azioni che gli conviene svolgere; può, in base alle sue scelte, capitare in situazioni difficili o dover rispondere a domande, o, come accade nei videogiochi, dover ripartire da capo.

I contenuti sono, se vogliamo, irrilevanti, e l'accento è tutto sulla costruzione di una rete, coerente e coesa, di percorsi.

Dello stesso genere è quest'altro ipertesto. *Per prima cosa abbiamo letto delle storie poi ne abbiamo inventate ben 8.* 

*Le abbiamo messe sotto forma di libro di carta e poi fatto un libro sul computer intrecciandole tutte.*

*Adesso sarai tu a doverle sbrogliare facendo le scelte giuste al momento giusto ed arrivando al LIETO FINE.*

*Concentrati e preparati con la memoria pronta.*

Il compito di chi legge questa storia rami-

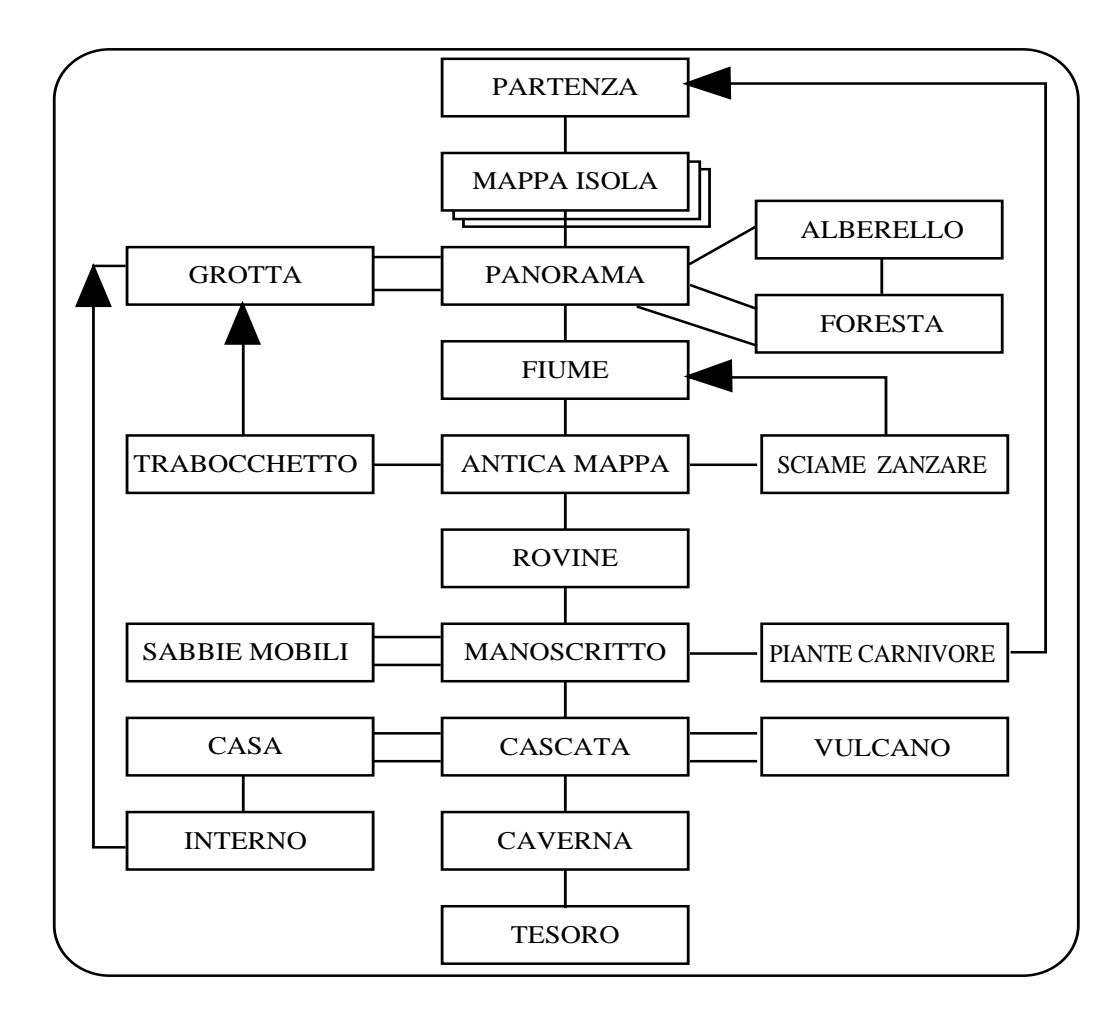

*Fig. 4 Lo schema di una caccia al tesoro realizzata sotto forma di ipertesto (Laboratorio Dante Alighieri, Scuola Elementare Dante Alighieri, 4ª C, a.s. 1991/92)*

ficata, il cui evolvere dipende dalle scelte che il lettore compie, è trovare, tra i molti finali, l'unica vera conclusione, seguendo i consigli, anche qui volutamente vaghi, di un testo di accompagnamento, e ricordando fatti e nomi della storia, per cavarsi d'impiccio in situazioni impreviste.

Oltre alla fantasia, entrano in campo, in questo ultimo caso, aspetti conoscitivi più precisi, quelli sull'uso di specifiche tecniche narrative. Ma l'apparenza del prodotto è pur sempre quella di un videogioco, senza riferimento esplicito ad alcun contenuto disciplinare.

## *Caso 3. Imparare giocando*

*Corre l'anno 1302 ... Alain, Jean e il loro aiutante Pierre, mercanti francesi, sono diretti a Genova per commerciare stoffe e per consegnare un' ambasciata alla nobile famiglia dei Doria.*

*Un tranquillo "viaggio d'affari" potrà trasformarsi in una vicenda emozionante. GIOCA IL NOSTRO GIOCO !* 

*Dovrai scegliere il tuo percorso tra le piazze, le botteghe, i vicoli, i portici della città. Dietro ogni pagina potrà celarsi una trappola, ad ogni passo metterai in gioco la vita e il successo della missione.*

Anche questa presentazione parrebbe introdurre una nuova avventura. È così, ma ciò che la differenzia dalle precedenti è che essa fa riferimento a luoghi, dati ed informazioni reali.

Lo scopo di partenza di questo lavoro realizzato da ragazzi di una seconda media, era quello di studiare la Genova Medioevale, i suoi palazzi, le sue strade, la sua storia. Un'esposizione a mo' di guida sembrava, però, poco avvincente. Ed ecco allora inventata una storia- due mercanti francesi che arrivano a Genova per vendere le proprie stoffe- ed una ragione -ritrovare uno dei mercanti che si perderà - per motivare chi gioca a muoversi per le vie e i luoghi del centro storico. E per stimolarlo ad usare le informazioni contenute in una biblioteca in linea, se non vuole a sua volta perdersi nel cammino.

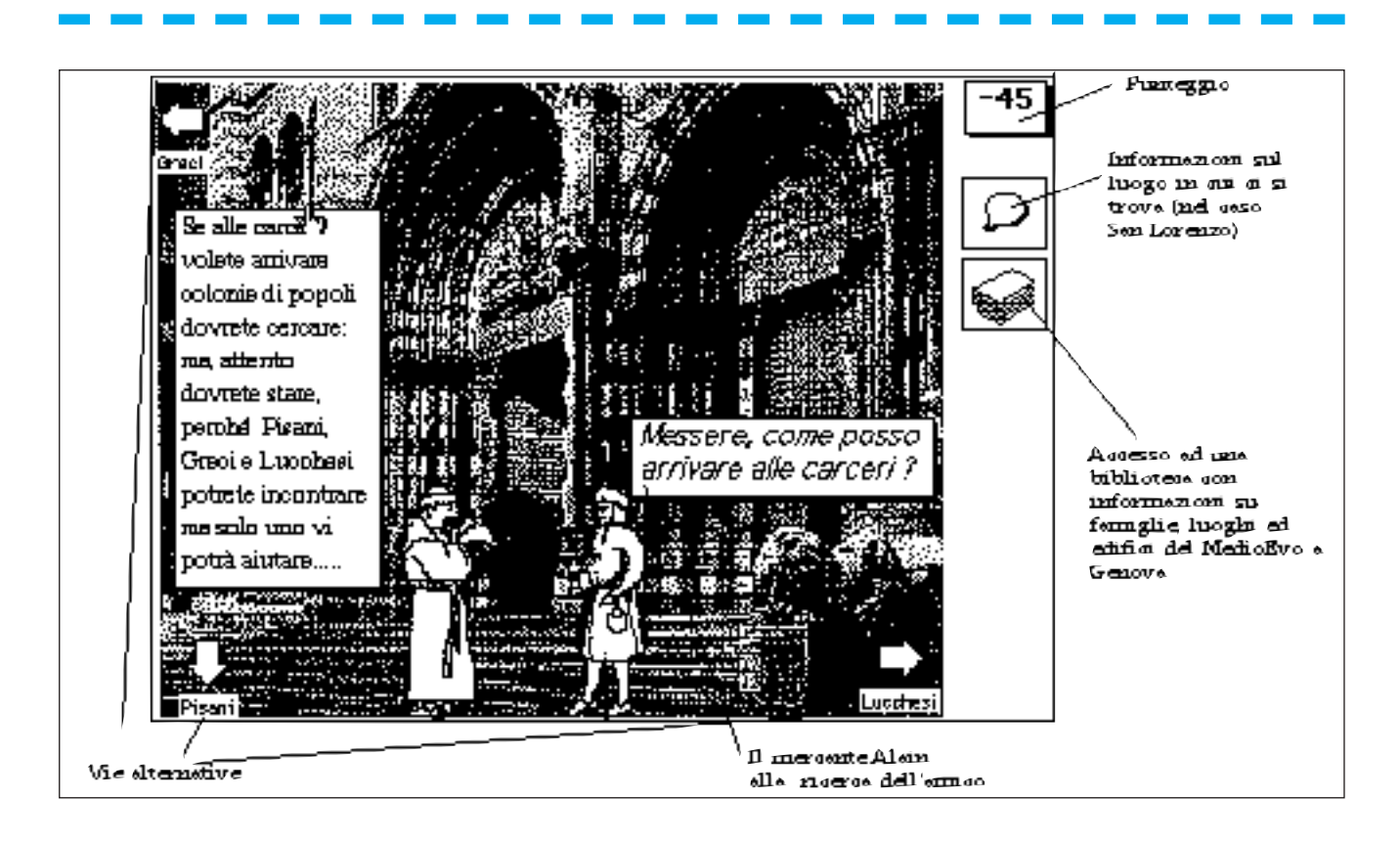

#### *Fig. 5*

*Una pagina dell'avventura nella Genova Medioevale (Laboratorio Pallavicini, Classe II D, Scuola Media Rizzo, a.s. 1992/93)*

La fig. 5 fornisce un'idea del complesso lavoro di progettazione e di reperimento di informazioni e di materiali che gli autori hanno compiuto per piegare alle regole del videogioco una descrizione storico-ambientale.

# *Che cosa c'è dietro la costruzione di un ipertesto?*

Accomunare i casi descritti sulla sola base della tecnologia impiegata sarebbe improprio. In alcuni casi la produzione dell'ipertesto è vista come stimolo ad affrontare certi argomenti disciplinari; in altri l'intento è dare, attraverso la produzione di un ipertesto, organizzazione ed ordine ai risultati di un'esperienza o guidare le osservazioni ancora da compiere sul campo. In altri ancora l'attenzione è rivolta alla costruzione di storie-gioco capaci di "reggere" a diversi percorsi di lettura.

Queste differenze di obiettivi, oltre che nella diversa complessità dei progetti, si riflettono, è ovvio, sul modo di procedere.

In generale è comunque possibile trarre da queste esperienze un percorso di produzione che, molto schematicamente, comprende queste fasi:

#### *a) familiarizzazione*

con esame di ipertesti già prodotti dai compagni e costruzione di piccoli prototipi per prendere confidenza con l'idea di ipertesto e con l'uso di Hypercard;

*b) ideazione*

scelta e discussione collettiva del soggetto (a partire da testi, con discussioni e visite sul campo) con una prima formulazione di un piano di lavoro;

## *c) progettazione*

definizione della struttura dell'ipertesto, delle sue componenti e dei loro legami (disegnando, per esempio, su grandi cartelli, i nodi e le connessioni tra le varie porzioni), scelta dell'informazione associata e dei modi più opportuni di presentarla, reperimento o costruzione di testi, disegni, dati;

# *d) realizzazione*

suddivisione del lavoro tra gruppi di 3/4 studenti l'uno,con l'incarico di realizzare una porzione completa di ipertesto su computer;

## *e) valutazione e revisione*

collaudo delle varie porzioni isolate, assemblaggio e verifica del funzionamento complessivo con conseguenti modifiche e correzioni.

Si tratta come si vede di un percorso piuttosto ricco, nel quale i ragazzi lavorano tra loro e con adulti svolgendo un insieme composito di attività, dal definire la struttura del dominio di riferimento all'usare lo scanner

per trasferire immagini su computer. Il tutto stimolati e guidati, proprio come nel caso della produzione di un artefatto, dall'obiettivo di costruire un prodotto utilizzabile da altri e dalle forme che questo prodotto assume durante il lavoro, via via che esso prende forma visibile sullo schermo del computer.

# *Quel che conta è il processo per produrre, ma...*

Accade, a volte, presentando prodotti come quelli ora descritti di sentirsi chiedere se davvero siano opera dei ragazzi. Spesso lo stupore nasce da una scarsa confidenza con il mezzo e da una sopravalutazione delle competenze informatiche richieste per costruire un ipertesto su computer<sup>9</sup>.

Ma intesa in senso più ampio, la domanda colpisce un punto cruciale. In che misura gli studenti riescono davvero ad essere gli "autori" di ciò che producono? Autori nel senso di partecipare attivamente a tutte le fasi del percorso prima illustrato, aiutati certo da adulti e magari sfruttando porzioni di programmi già predisposti, ma essendo almeno sempre consapevoli di quel che si va facendo e del perché.

Chi ha cercato, come nei nostri laboratori, di seguire questo orientamento, sa che le difficoltà e gli ostacoli da affrontare sono numerosi.

Un primo problema riguarda proprio i tecnicismi necessari per costruire un ipertesto. Il punto non è tanto l'insegnare a dei bambini come si usa, nella fattispecie, Hypercard, ma è semmai, come evitare che l'apprendimento dei tecnicismi, per quanto semplici, predomini sulle altre componenti del processo. Il che può essere fatto limitandone l'estensione (le funzioni di Hypercard o di Toolbook che servono sono molto poche) e, meno facile, con un approccio graduale, in cui ogni nuova tecnica viene introdotta solo come risposta ad un problema ben percepito dai ragazzi.

Un secondo problema, il principale, è invece di ordine pratico-istituzionale.

Come conciliare infatti l'organizzazione del lavoro scolastico, i suoi tempi ristretti, i suoi programmi,...con un percorso che richiederebbe, per essere davvero dominato dagli studenti, spazi abbondanti per discussioni, nuove proposte, revisioni, deviazioni, ed approfondimenti?

Una soluzione è riferirsi ad argomenti che possano interessare più discipline, in modo da ampliare gli spazi ad essi destinati. Ma anche così la scansione del lavoro a scuola, fatto ad ore, a materie e a classi, e l'uso stesso dei computer, fatto a tempi fissi, impone un procedere disciplinato non da regole coerenti con il processo che si vuole attuare, ma da vincoli ad esso del tutto estranei (del tipo "suona la campana, è finita l'ora. Ora si fa altro").

Il risultato è un graduale, a volte inavvertito, trasferimento dell'attenzione dal processo al prodotto, quasi che l'obiettivo principale divenga l'ipertesto in sé, il suo esistere e non già il percorso che i ragazzi seguono per realizzarlo e le cose che possono imparare in questo percorso. Il sintomo principale è l'emarginazione progressiva dei ragazzi dal ruolo di "autori" a quello di "esecutori" con il passaggio, al limite estremo, da una produzione artigianale ad una di tipo industriale. Dove il lavoro è parcellizzato e specializzato ( chi sa fare disegni, disegna, chi sa scrivere, scrive, chi è più vispo al computer usa la tastiera per costruire pulsanti ) e dove però è difficile per i ragazzi integrare, mentalmente e concretamente, quel che stanno facendo in un quadro più generale, alla cui ideazione, progettazione e costruzione partecipano solo marginalmente.

A rinforzare questi effetti - ed è questo il terzo problema - sono anche l'atteggiamento o le preconcezioni a volte presenti negli adulti che governano la situazione.

Alcuni insegnanti sono, per esempio, così poco abituati a gestire strategie di apprendimento attivo, da trasformare fin dall'inizio l'imparare "facendo un ipertesto", nell'insegnare a "fare un ipertesto", con lezioni frontali, percorsi rigidi, chiusura a processi di scoperta personale, soluzioni "giuste" preconfezionate,...

Altri, al contrario, affascinati essi stessi dall'esperienza, entrano talmente nel gioco da smarrire il loro ruolo di guida e da diventare loro i veri autori , sostituendosi agli studenti nel progettare e nell'agire.

Vi sono infine docenti che avvicinano l'uso del computer senza molta convinzione, mossi più da spinte esterne e da fraintese esigenze di adeguamento al nuovo.

In quest'ultimo caso, di solito, non ci sono però tanti problemi. I ragazzi saranno davvero autori del loro ipertesto, fatto tutto in aula computer con l'aiuto degli operatori. Sarà per loro una specie di evasione dalla routine, per "fare" qualcosa, che, s'intende, è ben diversa dallo studiare e dall'imparare della scuola.

**9** *Almeno per ipertesti semplici le difficoltà tecniche da superare, poniamo per far comparire e scomparire una nota, o per collegare due pagine al click del mouse, sono di gran lunga inferiori a quelle cognitive necessarie per decidere che lì ci sta bene una nota, quale nota e con quali contenuti e perché quei due punti meritano di essere collegati tra di loro.*